## **FONCTIONNALITES**

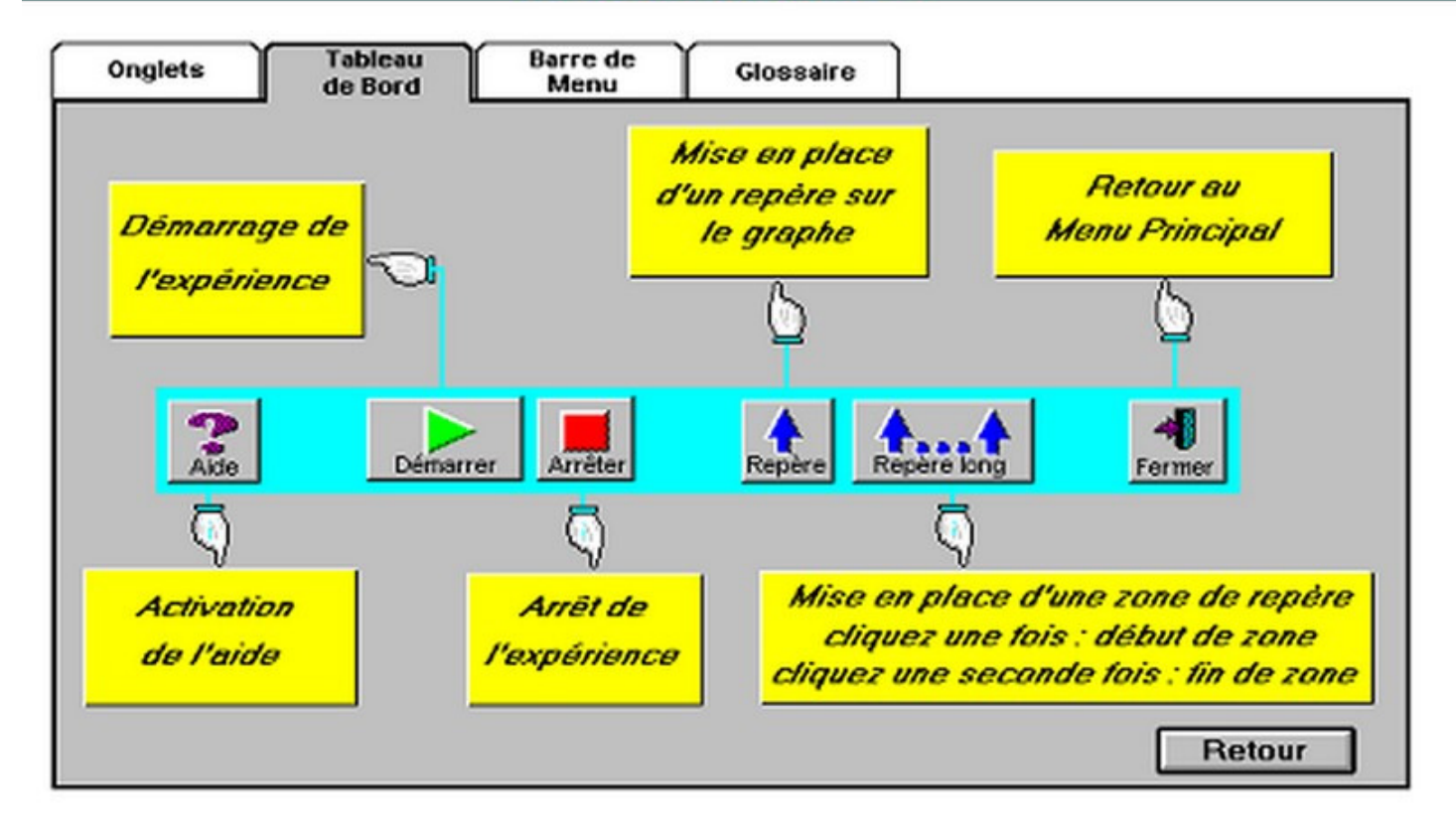

## **FONCTIONNALITES**

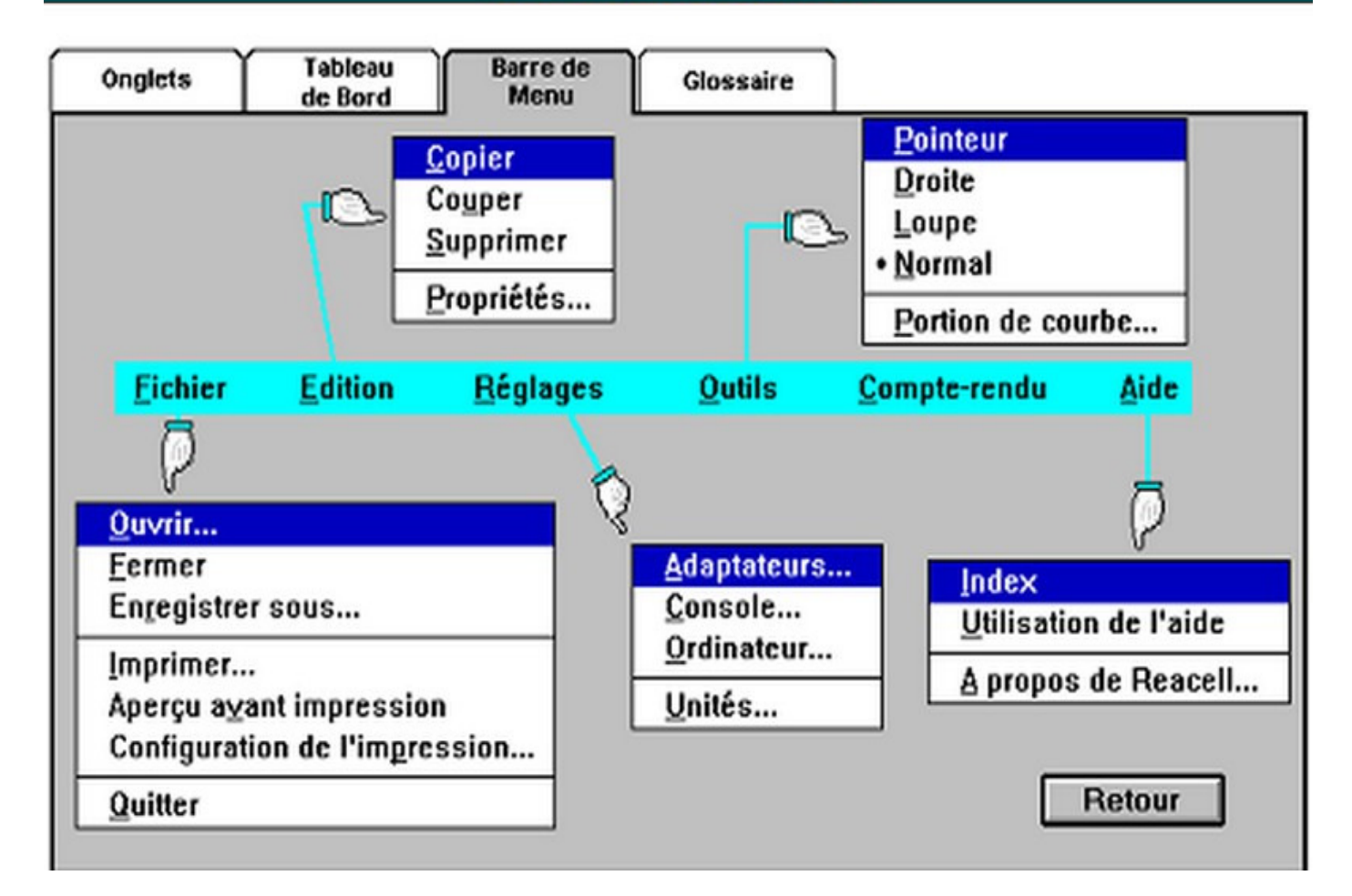